## **Hantering av textsträngar och talsträngar**

ABCDEFGHIJKLMNO PQRSTUVWXYZØabc defghijklmnopqr stuvwxyzø&12345  $67890(\text{\textsterling}., !?)$ 

54

# **Strängen "Hello world!"**

PIC-processorerna lagrar strängkonstanter med bokstäverna inbakade i en följd av instruktioner (en tabell).

Man hämtar en bokstav genom att först ladda **W**-registret med bokstavens ordningsnummer och därefter göra ett subrutinanrop, tex **CALL text1**.

Tabellen **text1** börjar med instruktionen **ADDWF** som innebär att hoppet går vidare till önskat ordningsnummer i tabellen ( enligt talet i **W**-registret ). Där finner man instruktionen **RETLW** som innebär återhopp, men nu med den önskade bokstaven i **W**-registret.

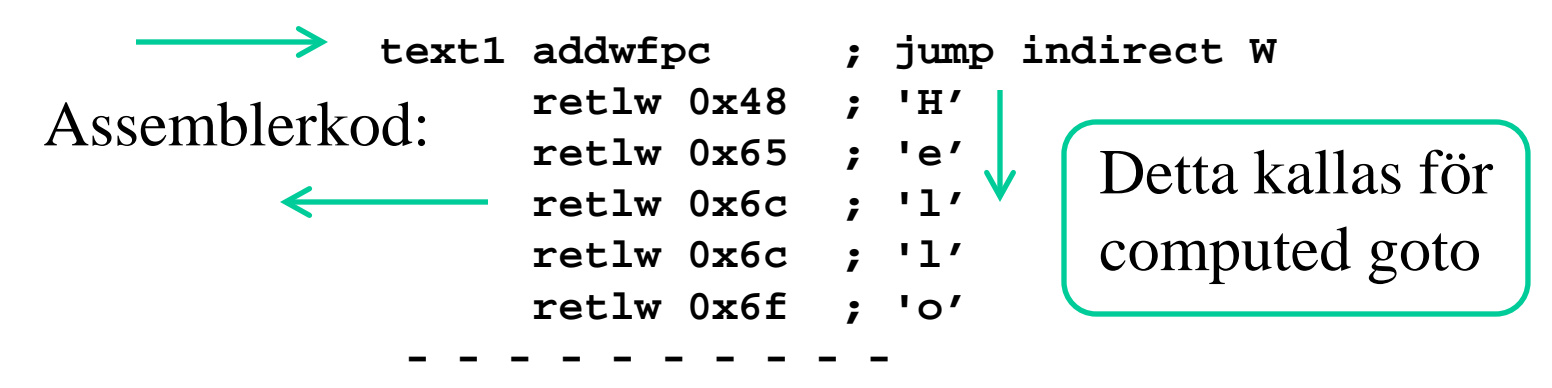

## **Cc5x C-sträng "computed goto"**

• Som funktion med "computed goto".

- **char text1( char W) { skip(W); return 'h'; return 'e'; return 'l'; return 'l'; return 'o'; return 'w'; return 'o'; return 'r'; return 'l'; return 'd'; return '\r'; return '\n'; return '\0'; }**  *Skip-funktionen hoppar* **W** *stycken C-instruktioner* (*special för Cc5x*)
- **char text1( char W)** • Eller samma sak med ett förenklat skrivsätt ( pragma = special ).

```
William Sandqvist william@kth.se
{
   skip(W);
  #pragma return[] = "hello world" '\r' '\n' '\0'
}
```
# **Skriva ut en sträng**

```
char i, k;
for(i = 0 ; j(i++){
   k = text1(i); if( k == '\0') break; // found end of string
   \text{putchar}(k); \leftarrow}
char text1( char W)
{
   skip(W);
  #pragma return[] = "hello world" '\r' '\n' '\0'
} 
                          hämta bokstav
                         skriva ut bokstav
                          tills strängen är slut
```
#### ( C pekare **\*** adress **&** och avreferering **\*** ) **int b;** Deklaration av heltalsvariabeln **b**. Plats reserveras. **b = 18;** Definition av variabeln **b**. Nu innehåller den talet 18. **18 &b** Adressoperatorn. Adressen till variabeln **b**. **int \* c;** Deklaration av int-pekarvariabeln **c**. **c = &b;** Nu pekar **c** på **b**. \*c Avrefereringsoperatorn. Det som c pekar på. ( $\bullet$ <sup>3</sup>) *Kort om C-språkets pekare – kommer Du ihåg?*

**\*c = 19;** Talet 19 lagras på den plats som **c** pekar ut. Nu innehåller **b = 19**. ( ) **19**

### **C-språkets "strängar" const char text1[]="hello world\r\n";**

En sträng är en char-array som avslutats med **'\0'**

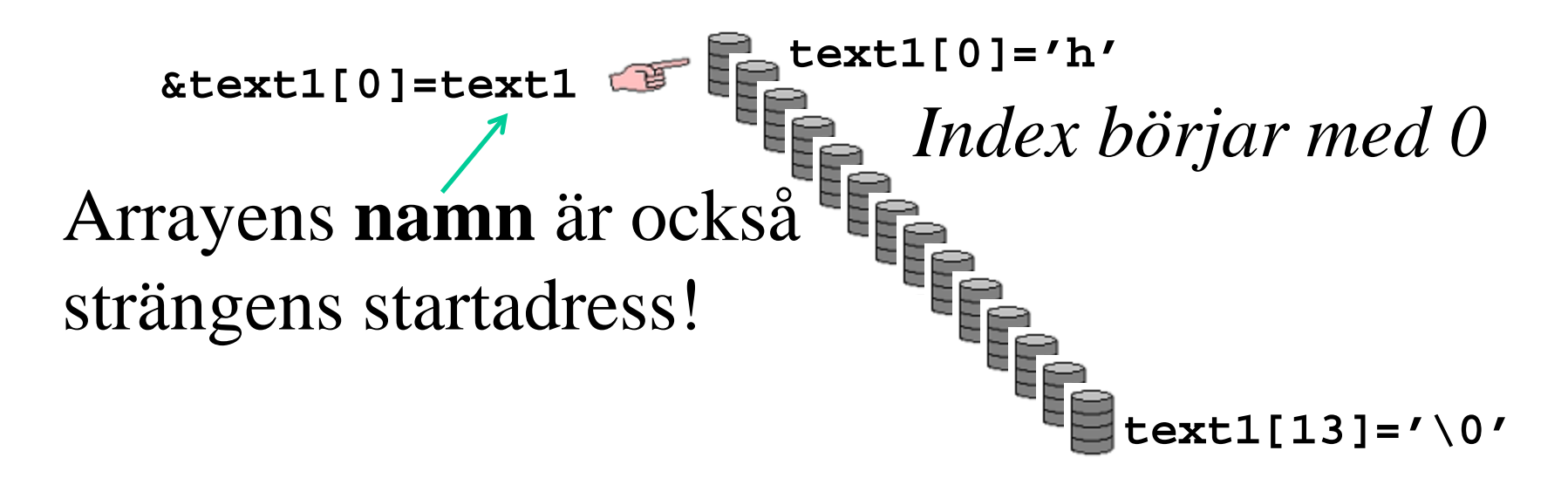

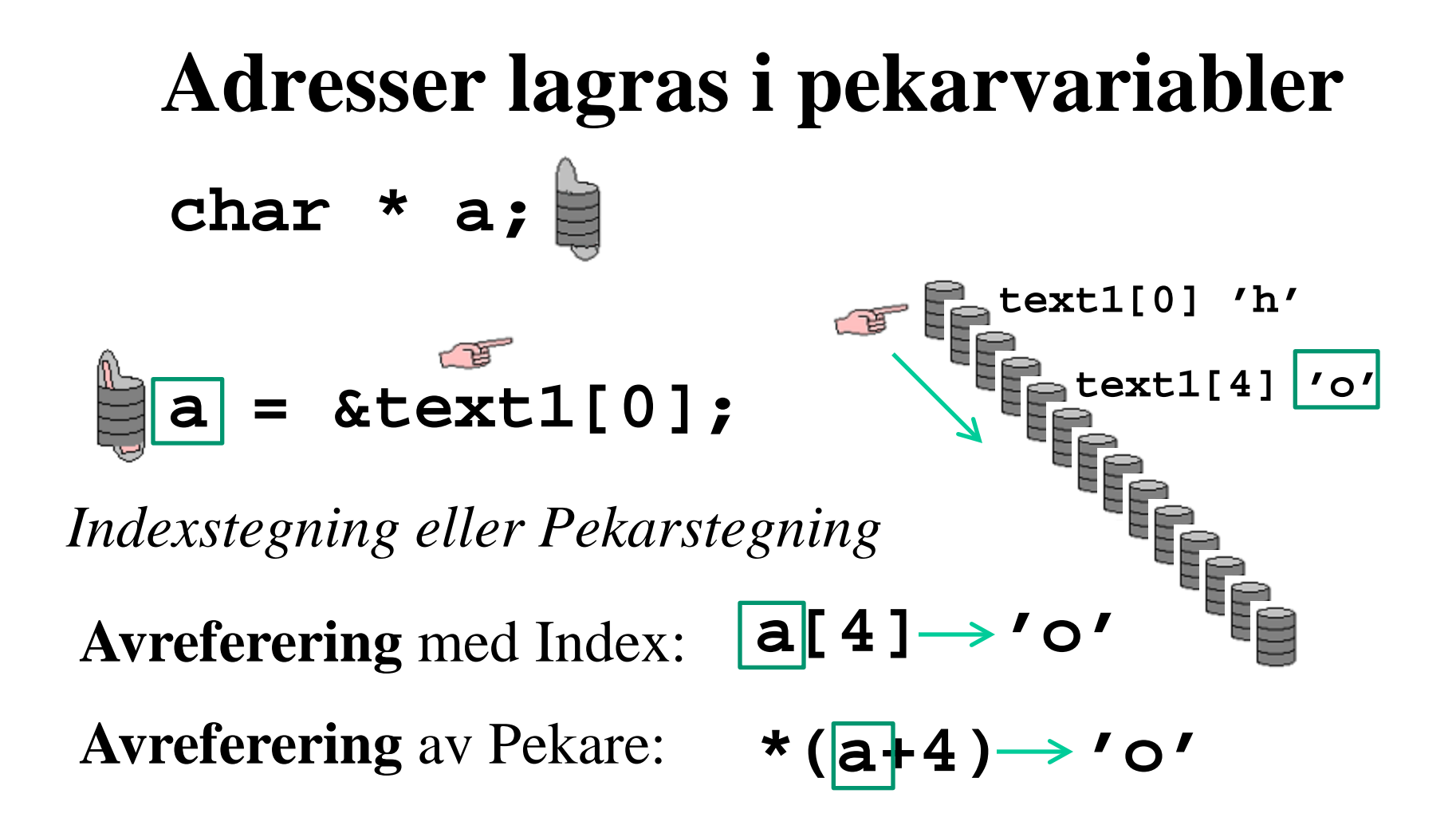

#### **Adresser som funktionsparametrar**

Om en funktion ska kunna skriva ut *olika* strängar behöver man kunna skicka med strängens startadress

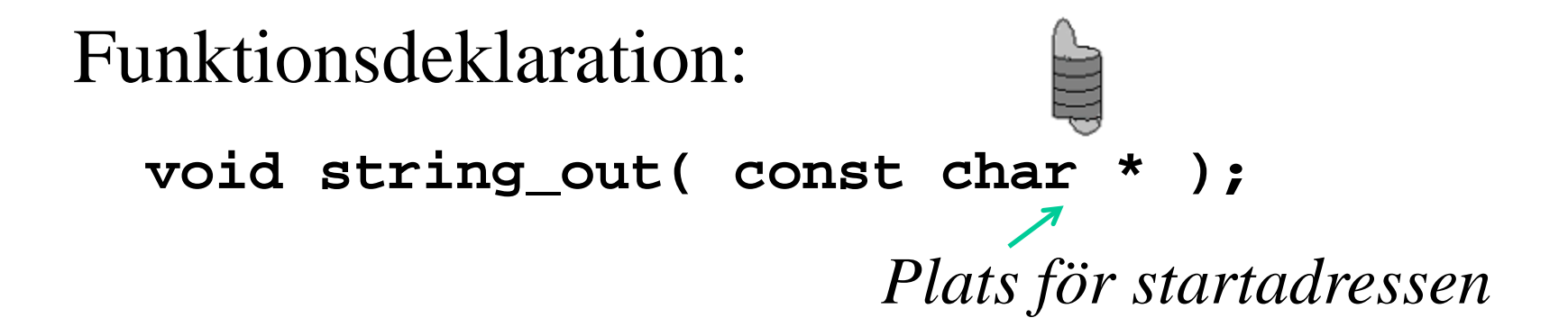

#### **Adresser som funktionsparametrar**

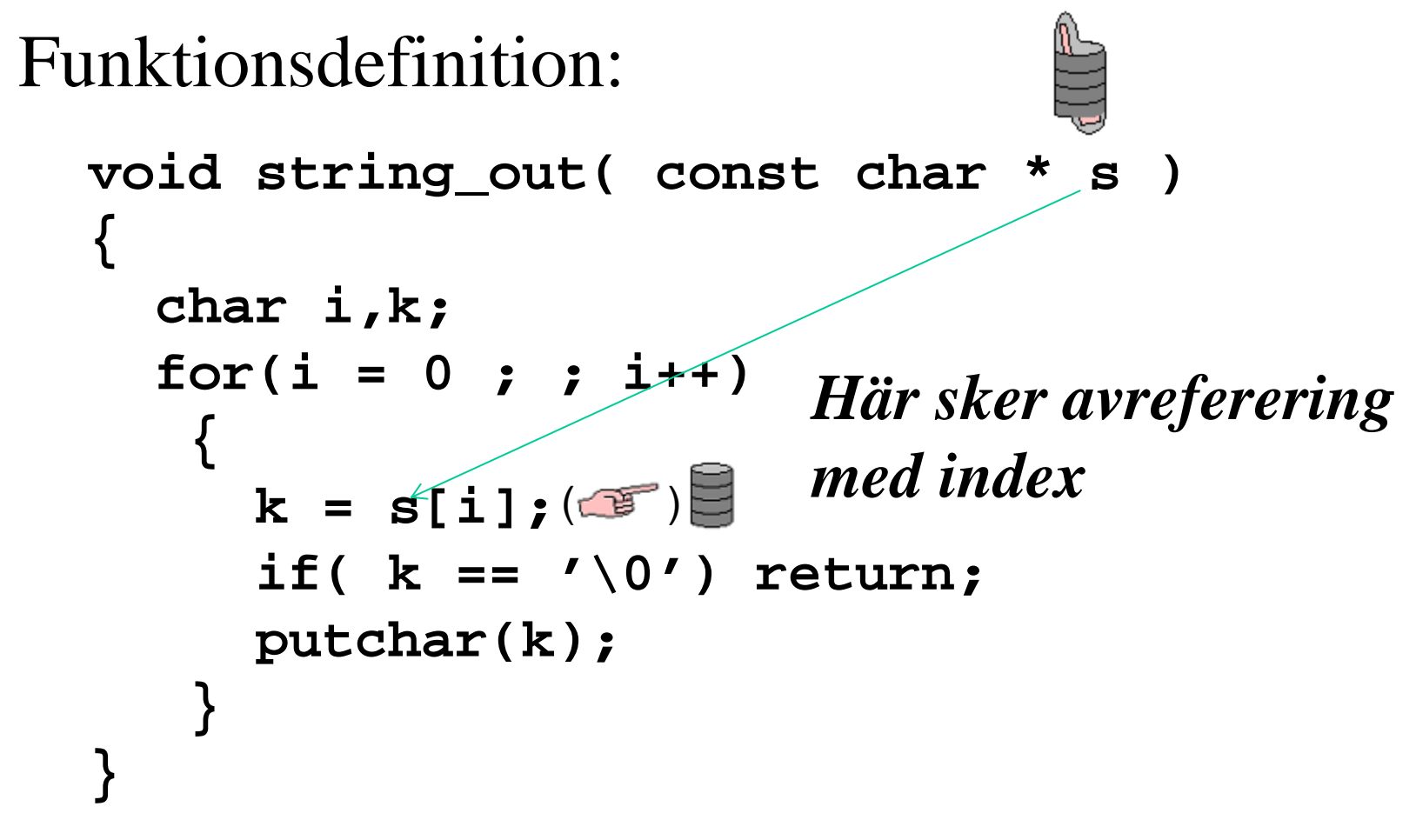

# **Adresser som funktionsparametrar** *Funktionsanrop*:

#### **string\_out( &text1[0] ); string\_out( "hello world\r\n" );** *eller så också så här skicka med startadressen*

*Med detta skrivsätt lagras först strängkonstanten i minnet (som computed goto-tabell) men sedan är det bara "startadressen" som skickas som parameter till funktionen.*

### **Inte mycket att peka på ?**

#### **const char text1[]="hello world\r\n";**

Det finns *inte* mycket att peka på i en midrange PIC-processor. Kompilatorn Cc5x tillåter trots detta att man använder pekare och viss C-syntax för pekare.

Detta är bara **"för syns skull"**. Konstanta strängar lagras som "computed goto" i programminnet, och strängvariabler som arrayer i registerarean.

### **Inte mycket att peka på ?**

#### **const char text1[]="hello world\r\n";**

**text1** blir en "computed goto" tabell med 14 stycken **retlw** instruktoner i program minnet

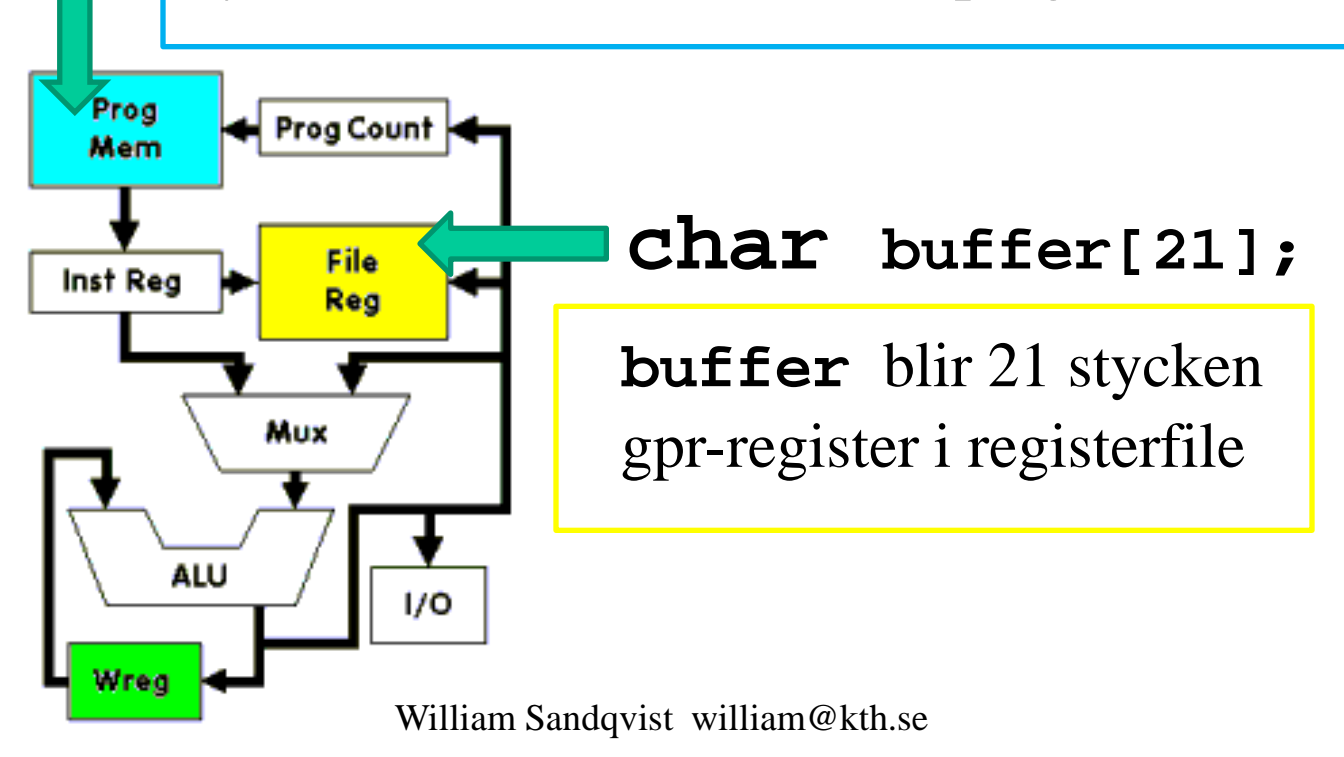

```
William Sandqvist william@kth.se
void main(void) hello.c
{
   char i;
   initserial(); /* Initialize serial port */
   string_out("hello world\r\n");
   while(1) nop();
}
void string_out( const char * s )
{
   char i,k;
  for(i = 0 ; j = i++) {
     k = s[i]; if( k == '\0') return; 
      putchar(k); 
    }
}
```
# **Mata in en sträng**

**char s[11]; /\* room for 10 charachters and '\0' \*/** 

```
void string_in( char * str )
{
  char n, c;
 for(n = 0; j n++) {
    c = getchar( ); /* input 1 character * / str[n] = c; /* store the character */
     putchar( c ); /* echo the character */
    if( (n == 10) | (c == ' \r' ) * end of input */
 {
         str[n] = '\0'; /* add "end of string" */
         return;
 }
 }
 Anrop: string_in( &s[0] ); \int string_in() matar
                                 in bokstäver till buffern 
                                 s tills "enter" (eller 
                                 max antal tecken, 10 st).
```
**}** 

#### **comp\_str()**

```
bit comp_str( char * in_str, const char * ref_str )
{
   char i, c, d; 
   for(i=0; ; i++)
    {
     c = in str[i]; d = ref_str[i];
      if(d != c ) return 0; /* no match */
      if( d == '\0' ) return 1; /* exact match */
     }
} 
                       comp_str() jämför två strängar 
                       med varandra, om de är lika 
                       returneras en bitvariabel = 1
```
#### *Lösenordskontroll!*

# Formaterad utskrift **printf()**

the time is  $12:34$ 

• *ANSI-C har funktionen* **printf()**

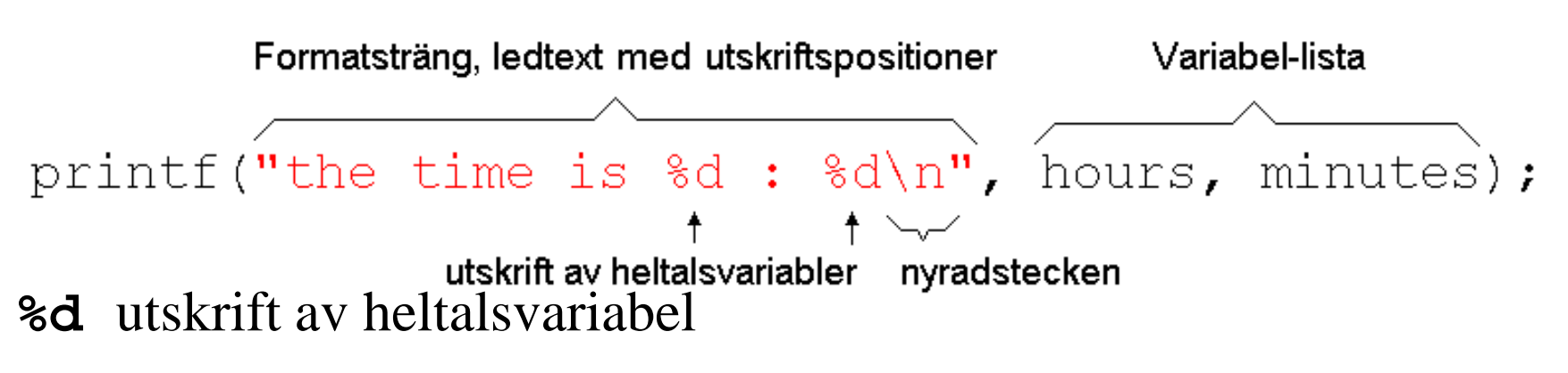

- **%x** utskrift av heltalsvariabel men hexadecimalt
- **%f** utskrift av flyttalsvariabel
- **\n** nyradstecken **\t** tabulatortecken

För att använda printf()

ANSI-C

**#include <stdio.h>**

# **printf()** -lookalike

Standard ANSI-C har in och utmatningsfunktionerna **printf()** och **scanf()** i standardbiblioteket **stdio.h**. Detta är alldeles för omfattande och komplicerade funktioner för en PIC-processor. För den som är van vid C vore åtminstone en funktion som *liknar* **printf()** bra att ha. Speciellt vid avlusningen av programkoden.

#### **void printf(const char \*str, char var);**

```
printf("Hello World!\n\r", 0);
printf("Number 234 as unsigned: %u\n\r", 234);
printf("Number 234 as signed: %d\n\r", 234);
printf("Number 234 as binary: %b\n\r", 234);
printf("Print a char: %c\n\r", 'W');
```
*Hur ser utskriften ut?*

# **printf()** -lookalike

*Så här blev utskriften!*

```
Hello World
Number 234 as unsigned: 234
Number 234 as signed: -022
Number 234 as binary: 11101010
Print a char: W
```
# **Från binärt till ASCII**

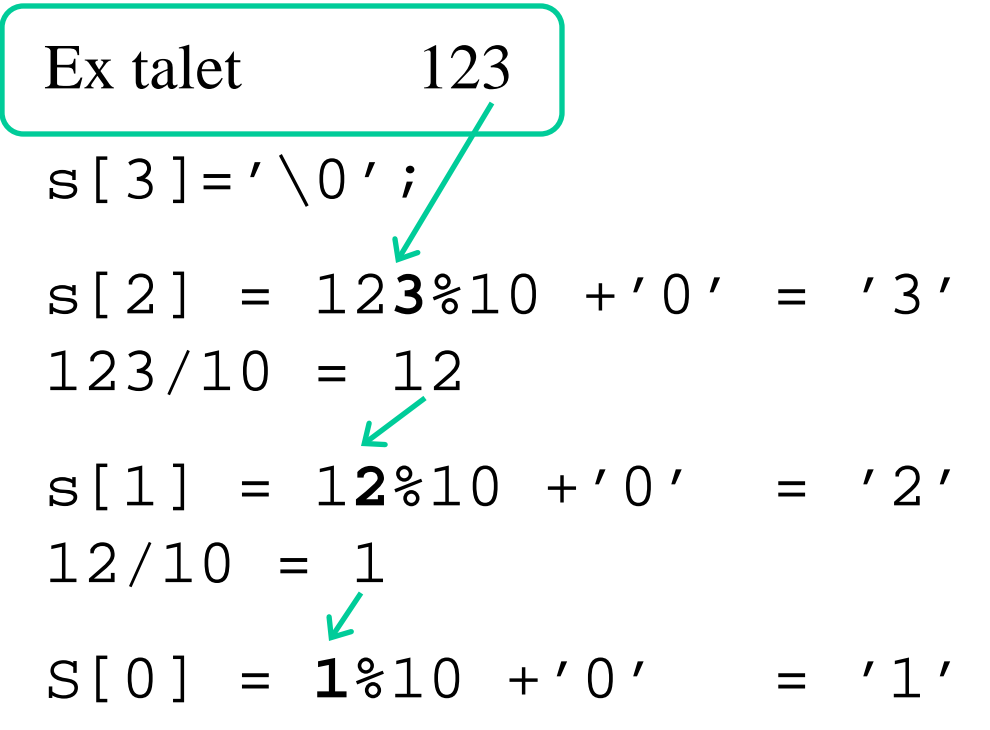

En konverteringsalgoritm. Efter tre steg innehåller **s[]** de ASCII-tecken som ska skrivas ut.

$$
s[ ] = {11', 2', 3', '0' }
$$

```
void printf(const char *str, char var)
{
   char i, k, m, a, b;
  for(i = 0 ; j(i++) {
     k = str[i]; if( k == '\0') break; // at end of string
      if( k == '%') // insert variable in string
       {
         i++;
        k = str[i]; switch(k)
 {
            case 'd': // %d signed 8bit
              if( variable.7 ==1) putchar('-');
              else putchar(' ');
              if( variable > 127) variable = -variable; // no break!
            case 'u': // %u unsigned 8bit
              a = variable/100;
              putchar('0'+a); // print 100's
              b = variable%100;
              a = b/10;
              putchar('0'+a); // print 10's
              a = b%10;
              putchar('0'+a); // print 1's
              break;
                                                     Omvandling till decimaltal 
                                                     är krävande.
```
 **...**

 **}** tar inte speciellt Att skriva ut variabler binärt

 **}**

**}** 

 **...**

```
 case 'b': // %b BINARY 8bit
                          for(m = 0;m < 8;m++)
        <u>{ \leq \leq \leq \leq \leq \leq \leq \leq \leq \leq \leq \leq \leq \leq \leq \leq \leq \leq \leq \leq \leq \leq \leq \leq \leq \leq \leq \leq \leq \leq \leq \leq \leq \leq \leq \leq</u>
                                if (variable.7 == 1) putchar('1');
                                else putchar('0');
                                variable = rl(variable);
mycket resurser break;
                       case 'c': // %c 'char'
                           putchar(variable);
                           break;
                       case '%':
                           putchar('%');
                           break;
                       default: // not implemented
                           putchar('!');
         }
         }
                else putchar(k);
                                                                   I praktiken tar 
                                                                   man bara med de 
                                                                   talomvandlingar 
                                                                   man verkligen 
                                                                    behöver – allt tar 
                                                                   plats och tar 
                                                                   exekveringstid.
```